## digital"

## DECstation 5000 Model 100 Series Quick Reference Card

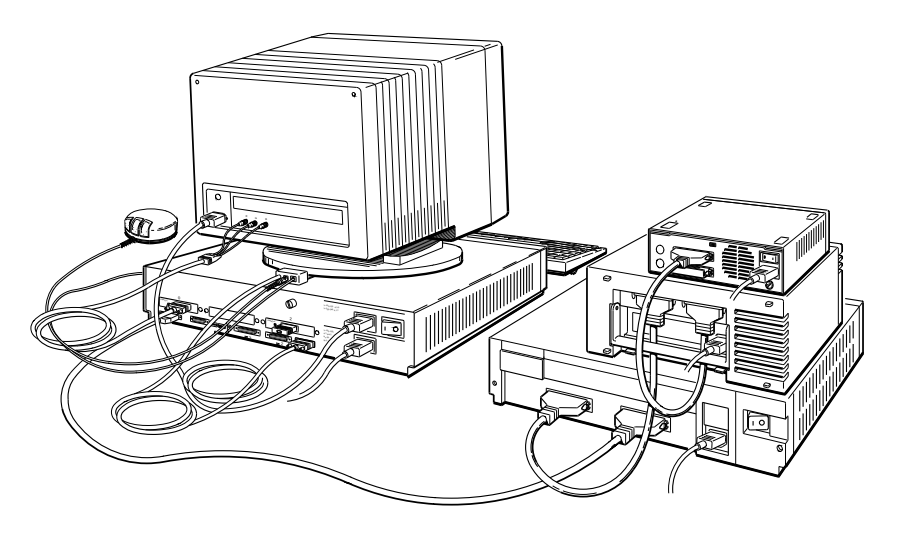

WS33R002

© Digital Equipment Corporation 1991

EK-PM32D-RC-003

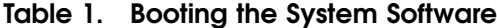

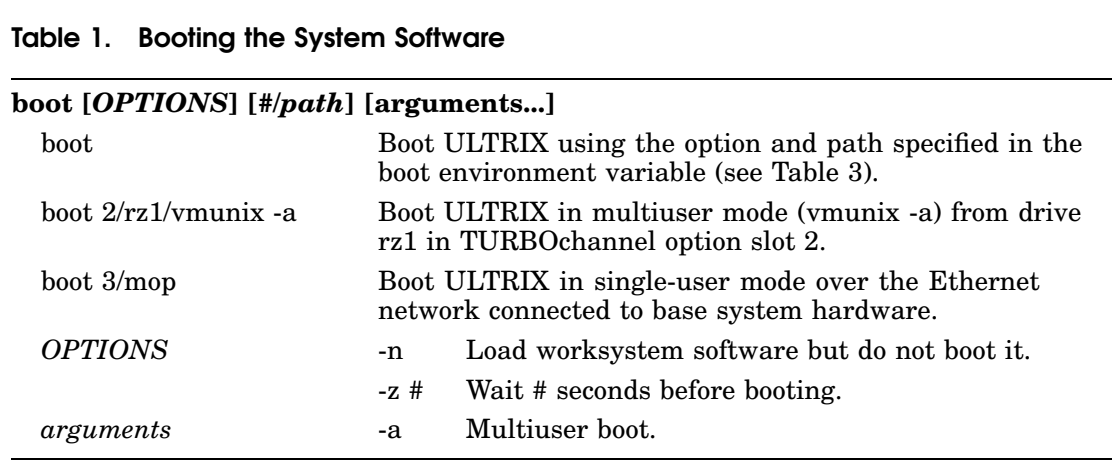

## Table 2. Testing the Workstation Configuration

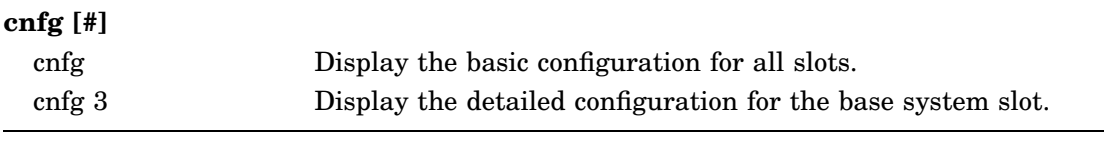

## **Sample cnfg Displays** >>cnfg  $1$  2 3  $3$ 3: KN02-BA DEC V5.7e TCF0 ( 32 MB) (enet: 08-00-2b-0f-45-72)  $(SCSI = 7)$ 0: PMAG-AA DEC V5.3d TCF0 (CX -- D=8)  $(enet: 08-00-2b-0f-45-31)$ **1** Slot number **2** Model code <sup>3</sup> Module code and summary of module information >>cnfg 3 **0 0**<br>3: KN02-BA DEC V5.7e TCF0 (32 MB) (enet: 08-00-2b-0f-45-72)  $(SCSI = 7)$ 4 5 6 --------------------------------------------------- DEV PID VID REV SCSI DEV ===== ================== ========= ====== ======== tz1 SEQ rz4 RX23 (C) DEC DEC 0700 DIR 0 dcache ( 64 KB), icache ( 64 KB)<br>mem( 0): a0000000:a03fffff ( 16 **8**<br>mem( 0): a0000000:a03fffff ( 16 MB) mem(  $\overline{0}$ ): a0000000:a03ffffff ( 16 MB)<br>mem( 1): a0400000:a07fffff ( 16 MB) **1** Slot number <sup>2</sup> Model code <sup>3</sup> Module code and summary of module information <sup>4</sup> SCSI device code with SCSI ID <sup>5</sup> SCSI device product ID (not always present) **6** SCSI device descriptor **2** Amount of cache memory <sup>8</sup> Memory slot number <sup>9</sup> Amount of RAM memory in slot

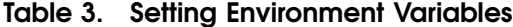

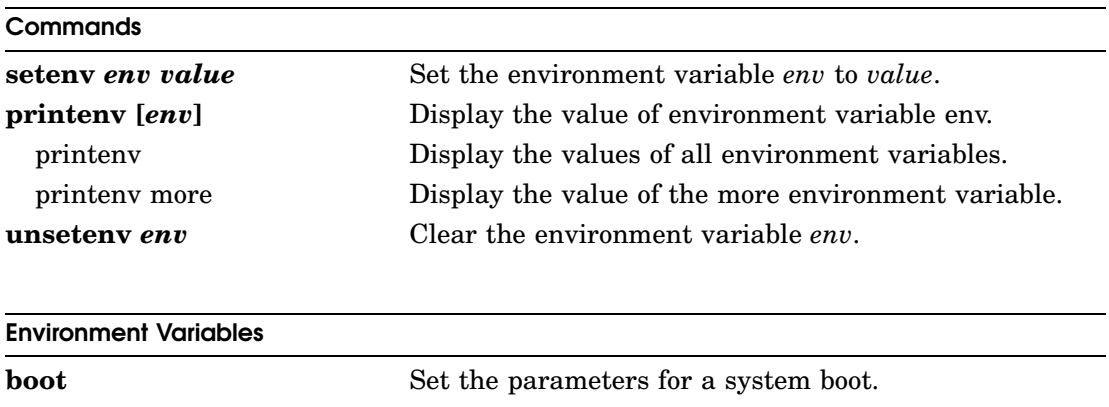

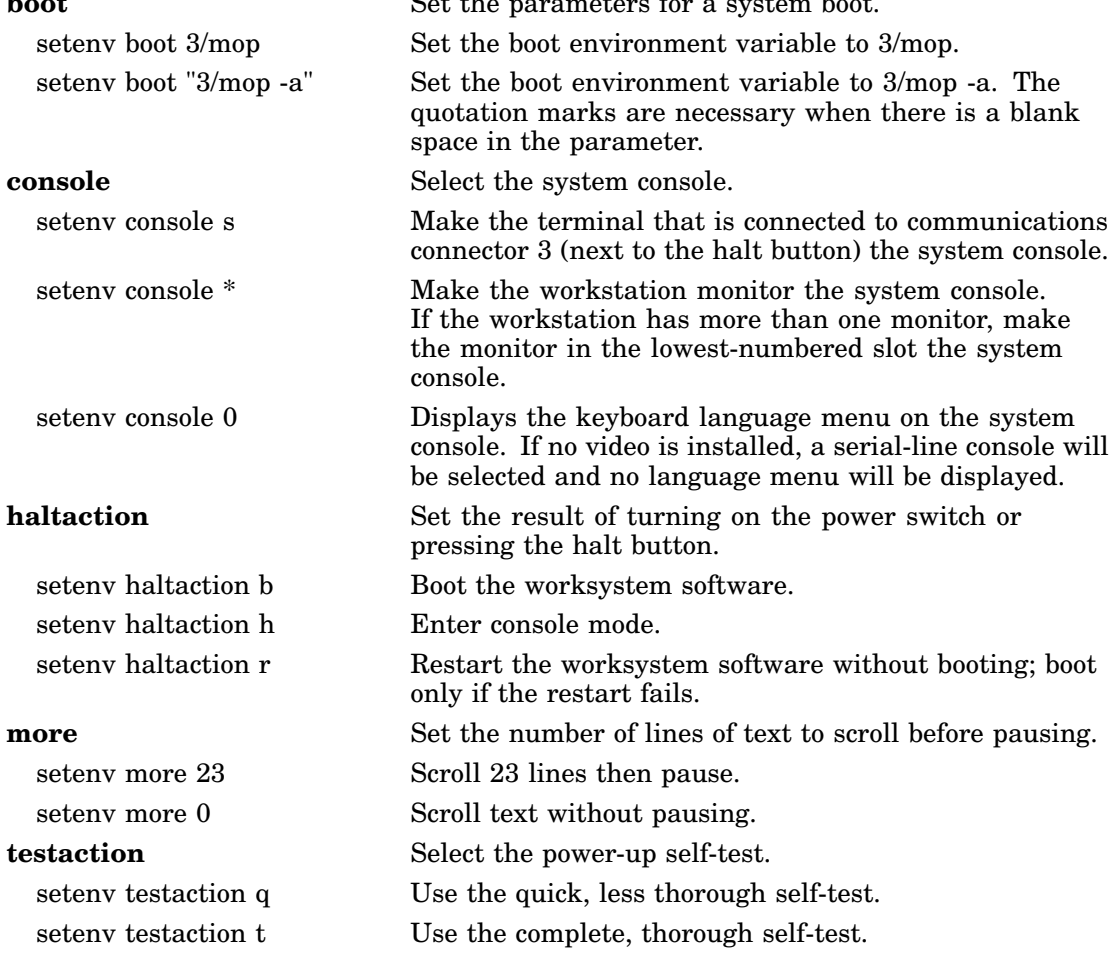

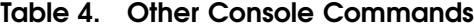

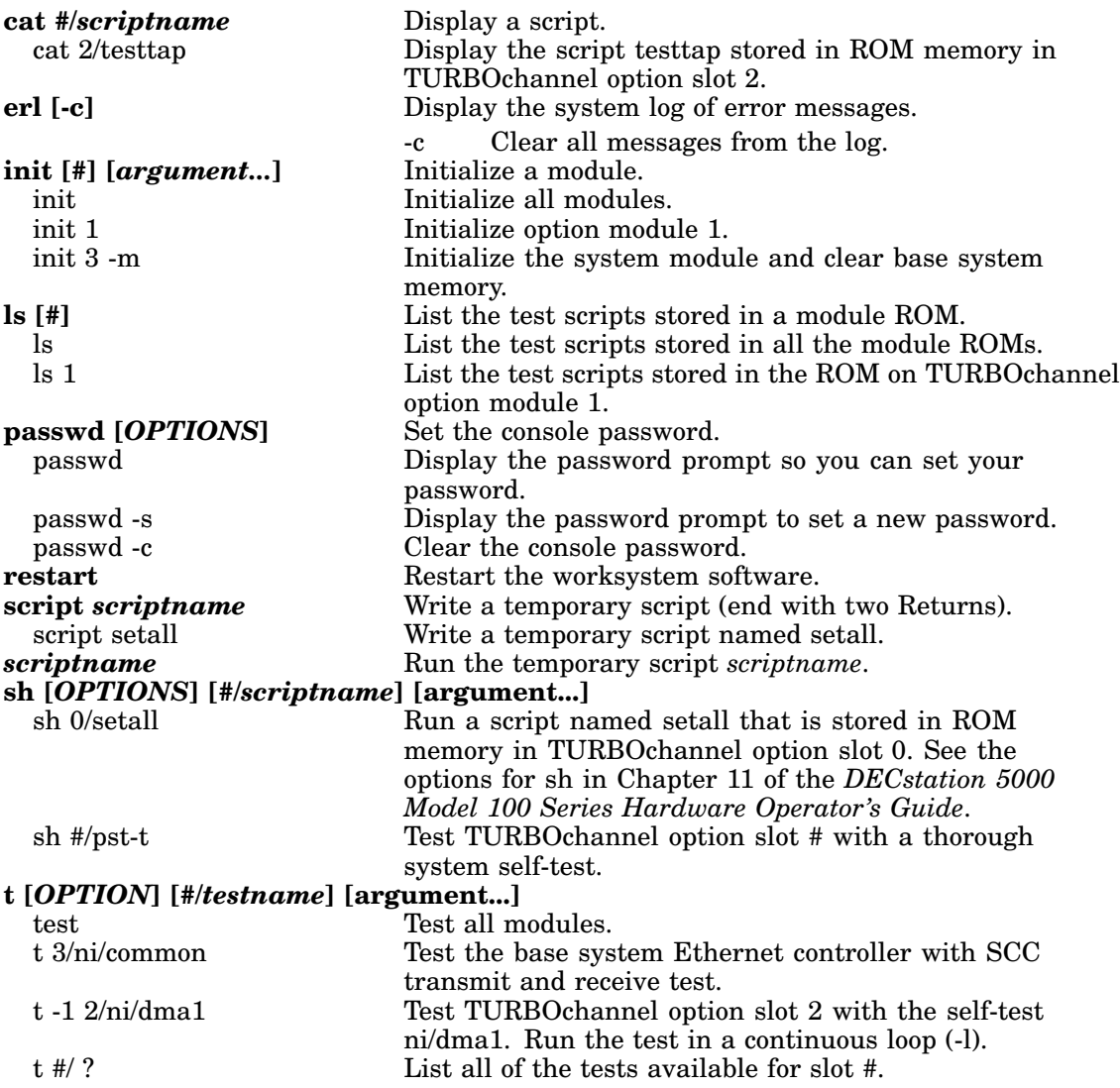

| <b>SCSI</b><br><b>ID Number</b> | Hard Disk Drives in a<br><b>BA42 expansion box</b><br>RRD40 Compact Disc Drive <sup>1</sup> | <b>TK50Z Tape Drive</b><br>TLZ04 Tape Drive <sup>2</sup> |
|---------------------------------|---------------------------------------------------------------------------------------------|----------------------------------------------------------|
| 6                               | Up Up Down                                                                                  | Down Down Up                                             |
| 5                               | Up Down Up                                                                                  | Down Up Down                                             |
| 4                               | Up Down Down                                                                                | Down Up Up                                               |
| 3                               | Down Up Up                                                                                  | Up Down Down                                             |
| $\mathbf 2$                     | Down Up Down                                                                                | Up Down Up                                               |
|                                 | Down Down Up                                                                                | Up Up Down                                               |
| 0                               | Down Down Down                                                                              | Up Up Up                                                 |

Table 5. SCSI ID Switch Settings for External Devices

<sup>1</sup>Switch 4 on the RRD40 optical compact disc drive has no effect on the ID number.

 $^2\mathrm{Switch}$  1 (the left switch) on the TLZ04 tape drive should always be in the down position.

| ID             | <b>TZK10 QIC,</b><br>RZ23, RZ23L, |              |  |
|----------------|-----------------------------------|--------------|--|
| <b>Number</b>  | RZ24, RZ25 <sup>1</sup>           | <b>RRD42</b> |  |
| 6              | On On Off                         | Off On On    |  |
| 5              | On Off On                         | On Off On    |  |
| 4              | On Off Off                        | Off Off On   |  |
| 3              | Off On On                         | On On Off    |  |
| $\overline{2}$ | Off On Off                        | Off On Off   |  |
|                | Off Off On                        | On Off Off   |  |
| 0              | Off Off Off                       | Off Off Off  |  |

Table 6. SCSI ID Jumper Settings for Internal Drives

<sup>1</sup>The RZ25 has front and side jumpers. Pin 4 on the RZ25 front jumpers must always be in place. When the front jumpers are used, all pins must be removed from the side jumpers. When the side jumpers are used, all pins except pin 4 must be removed from the front jumpers.

Set the jumper pins from left to right, with the drives positioned as shown on the next page.

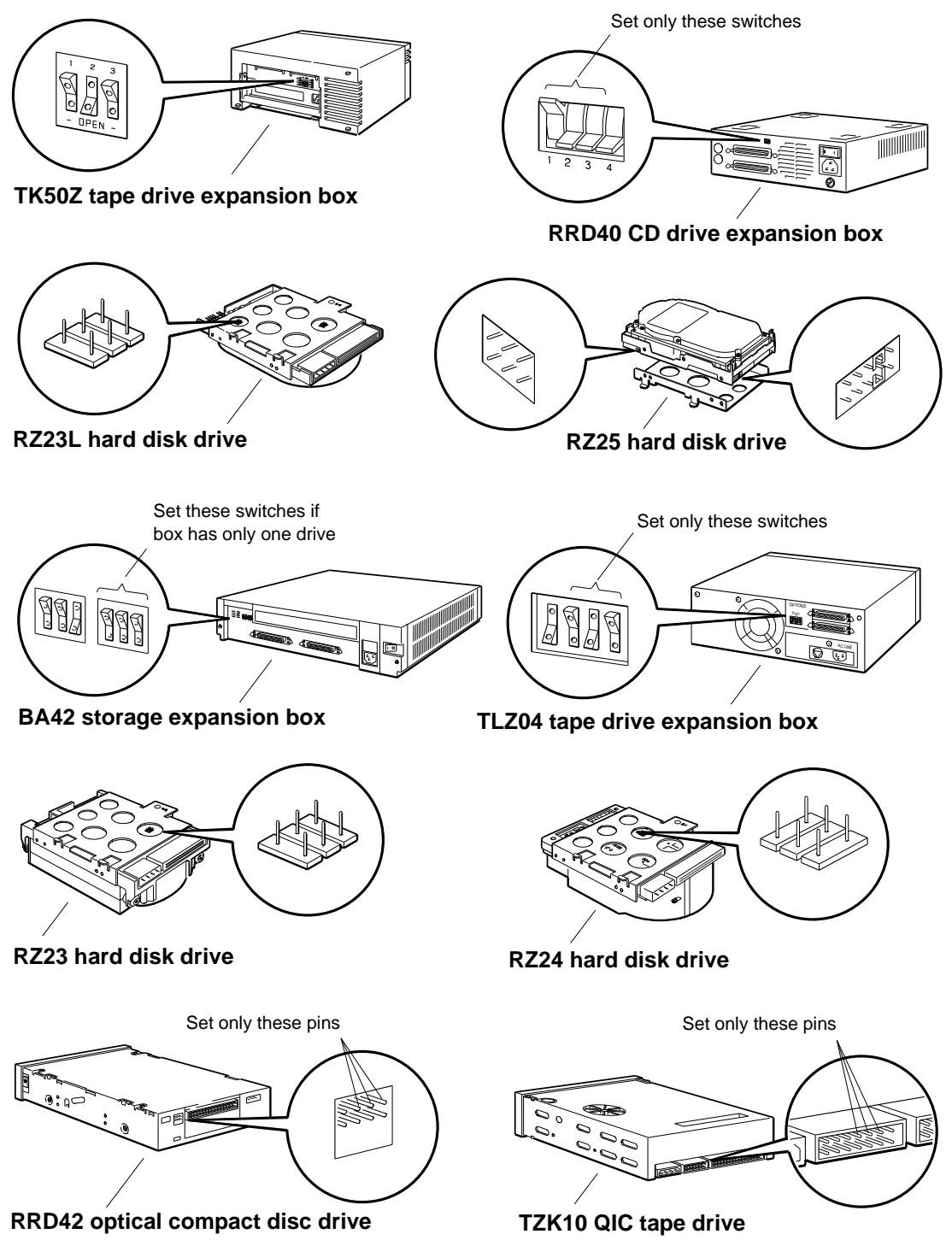

WS33R009

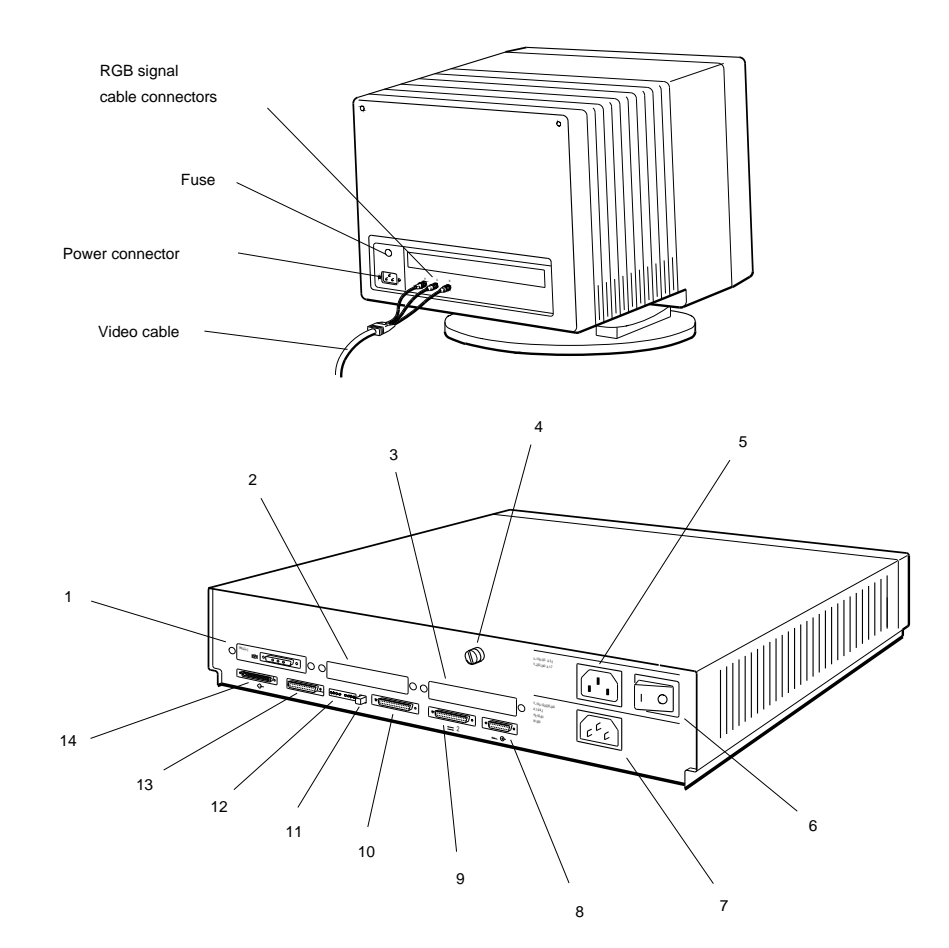

- 1. Option slot 0 with a video module in place
- 2. Option slot 1
- 3. Option slot 2
- Cover-release screw 4.
- 5. Monitor-to-system-unit power connector
- 6. On/off switch
- 7. System unit power connector
- 8. Keyboard-mouse connector
- 9. Communications connector 2
- 10. Communications connector 3
- 11. Halt button
- 12. Diagnostic indicator lights
- 13. Base system ThickWire Ethernet connector
- 14. Base system SCSI connector

WS33R001